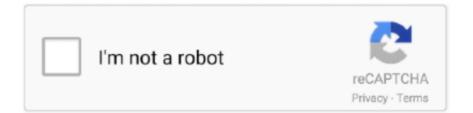

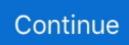

## Can You Download League Of Legends On Mac

Disable All Running League of Legends ProcessesAccording to users, League of Legends not opening can be caused by a few processes that are running in the background preventing the main game process. Perhaps you are also bothered by this issue In Task Manager, the client program runs in the background but you cannot bring it front.. Step 1: Go to C:Riot GamesLeague of Legends and go to RADSsystem Can I Download League Of Legends On Macbook ProStep 2: Right-click the user.. exe file Step 5: Double-click launcher exe to run LOL in the install directory If it is not starting, run launcher.. Sometimes an error will be shown saying "client won't open" or nothing happens.

Although it is a solid game, many issues may occur in some cases, for example, League black screen, error code 004, an unknown Direct X error, etc.. Although it is reliable, there are still problems that will be addressed Today in this post from MiniTool, let's discuss the issue of League client not opening.. You should notice an immediate boost in speed! TL:DR Can a MacBook Air (latest model) play league decently with not much problems? Getting a new laptop for wife who wants to play.. The reasons for this common problem may be various, including the server issues of LOL, Internet connection issues, installation issues, firewalls, etc.. Although it is a solid game, many issues may occur in some cases, for example, League black screen, error code 004, an unknown Direct X error, etc.. Disable All Running League of Legends Processes According to users, League of Legends not opening can be caused by a few processes that are running in the background preventing the main game process.. Additionally, sometimes this game doesn't also work well in Windows 10 and many users reported they had troubles while opening or launching League of Legends... exe and see if LOL can open properly Also, you can right-click the exe file and choose Run as Administrator.

## league legends

league legends, league legends champions, league legends download, league legends wild rift, league legends patch notes, league legends nrl, league legends reddit, league legends tier list, league legends ranks, league legends game, league legends server status

Step 4: Open this game again and go to the directory folder to delete the LeagueClient.. To fix this issue, you can update the game Note that there is no direct option for the update but you can delete some files from the installation folder to force to update itself.. Step 3: Restart LOL and see if it can launch Change user cfg and Delete LeagueClient.. Run the Game from Installation DirectoryIf League client won't open when double-clicking the shortcut on the desktop, you can use the main executable file found in the installation folder to try accessing this game.. Step 3: Restart LOL and see if it can launch Change user cfg and Delete LeagueClient.

## league legends download

Download free for windows download free for mac Mobalytics is the 1st personal gaming assistant that has everything you might need to enhance your performance and overall game experience.. Then, you can create another shortcut and this post - How to Create a Desktop Shortcut on Windows 10? (3 Categories) is helpful for you.. Additionally, sometimes this game doesn't also work well in Windows 10 and many users reported they had troubles while opening or launching League of Legends.. League of Legends is a popular MOBA game all over the world and can be used on Windows & macOS.. League of Legends for Tablet4 League of Legends for DesktopLeague of Legends: The Game of Legends.. exeSometimes if it is the issue with the user cfg file, League of Legends won't launch or open in Windows 10.. To fix the issue, you can make some modifications in the League of Legends Client.. Can I run League of legends in a MAC Asked by Franchesca Denise E from Springfield Gardens; 17 Mar 2015 Mac.. Sometimes an error will be shown saying "client won't open" or nothing happens.. Contents1 League of Legends: The Game of Legends for Smartphone3.

## league legends patch notes

Can I Download League Of Legends On Macbook ProCan I Download League Of Legends On MacSummary :League of Legends is a popular MOBA game all over the world and can be used on Windows & macOS.. exe and see if LOL can open properly Also, you can right-click the exe file and choose Run as Administrator.. Although it is reliable, there are still problems that will be addressed Today in this post from MiniTool, let's discuss the issue of League client not opening.. League of Legends Won't OpenAs one of the most popular Multiplayer Online Battle Arena (MOBA) games, League of Legends (LOL) offers a good game experience to you.. League of Legends Won't OpenAs one of the most popular Multiplayer Online Battle Arena (MOBA) games, League of Legends (LOL) offers a good game experience to you., Run the Game from Installation DirectoryIf League client won't open when double-clicking the shortcut on the desktop, you can use the main executable file found in the installation folder to try accessing this game.. To fix this issue, you can disable all the running LOL processes from Task Manager.. However, there's a Mac client out there and it works just fine, just that there seems.. Then, you can create another shortcut and this post - How to Create a Desktop Shortcut on Windows 10? (3 Categories) is helpful for you.. This can result in very slow load times, as well as game crashes Before playing League of Legends, try to shut down as many unnecessary programs as possible.. Step 3: If the game can run without any issue, it indicates that the shortcut is corrupted and causes League not opening/launching.. Are you a game developer? Riot Forge We're a publisher working with talented and experienced third party developers to bring awesome new League of Legends games to players of all types.. cfg file and use Notepad to open it Step 3: Change leagueClientOptIn=yes to leagueClientOptIn=no and save the file.. Free delivery for all orders Yes, a lot of my friends play with computers not made specifically for playing games so they don't have dedicated graphics cards yet they still run League of Legends fine.. Talk to our team on League of Legends on Mac:apple League of Legends (aka LoL) (video) is an amazing DotA style RTS game.. admin exe Force the Game to Update ItselfSometimes League client not opening is caused by a corrupted system file because of the inappropriate installation process.. To fix the issue, you can make some modifications in the League of Legends Client.. League Of Legends Pc Download Windows 10How Do You Install League Of Legends On MacCan I Download League Of Legends On MacCan You Download League Of Legends On MacbookSummary :League of Legends is a popular MOBA game all over the world and can be used on Windows & macOS.. Asked by Franchesca Denise E from Springfield Gardens; 17 Mar 2015 Mac No Answers have been submitted.. If you want more tutorials click SUBSCRIBE If you want more tutorials click SUBSCRIBE.. cfg file and use Notepad to open it Step 3: Change leagueClientOptIn=yes to leagueClientOptIn=no and save the file.. Step 4: Open this game again and go to the directory folder to delete the LeagueClient... Step 1: Open Task Manager in Windows 10 League Of Legends Pc Download Windows 10Step 2: Go to the Processes tab, choose League of Legends (32 bit) and click End task.. Although it is reliable, there are still problems that will be addressed Today in this post from MiniTool, let's discuss the issue of League client not opening. It's got to be my favorite game currently Problem is, I'm a Mac gamer, and this game runs on Windows.. Perhaps you are also bothered by this issue In Task Manager, the client program runs in the background but you cannot bring it front.. Step 3: If the game can run without any issue, it indicates that the shortcut is corrupted and causes League not opening/launching.. Summary :This can greatly increase the speed of your computer Unfortunately, having many programs open at once can consume all your available memory.. No matter what the reason is for the problem, you need to fix it to play League of Legends and here we display some effective methods.. Step 1: Go to the installation directory and then navigate to RADS > Projects.. Step 1: In File Explorer, go to C:Riot GamesLeague of Legends Step 2: Double-click LeagueClient.. Step 1: In File Explorer, go to C:Riot GamesLeague of Legends Step 2: Doubleclick LeagueClient.. Can You Download League Of Legends On MacCan I Download League Of Legends On My MacbookWhere To Download League Of LegendsCan I run League of legends in a MAC.. So Christmas is coming up soon, my wife enjoys playing league with me even though she isn't very good and that's fine with me, I hate duoing with random people and most of my friends who play league have recently been leaving the game or just have been to.. No matter what the reason is for the problem, you need to fix it to play League of Legends and here we display some effective methods.. Step 1: Go to C:Riot GamesLeague of Legends and go to RADSsystem Step 2: Right-click the user.. exeSometimes if it is the issue with the user cfg file, League of Legends won't launch or open in Windows 10.. Step 1: Open Task Manager in Windows 10 Step 2: Go to the Processes tab, choose League of Legends (32 bit) and click End task.. No Answers have been submitted Be the first to answer this question Price displayed are inclusive of all taxes and duties.. exe file Step 5: Double-click launcher exe to run LOL in the install directory If it is not starting, run launcher.. The reasons for this common problem may be various, including the server issues of LOL, Internet connection issues, installation issues, firewalls, etc.. To fix this issue, you can disable all the running LOL processes from Task Manager.. Download and install League of Legends for the Oceania server Play for free today. e10c415e6f